iTunes

- 13 ISBN 9787122143006
- 10 ISBN 7122143007

出版时间:2012-8

页数:219

版权说明:本站所提供下载的PDF图书仅提供预览和简介以及在线试读,请支持正版图书。

www.tushu000.com

ration in the set of the internal set of the set of the set of the set of the set of the set of the set of the set of the set of the set of the set of the set of the set of the set of the set of the set of the set of the s

iCloud iTunes

玩转了iTunes,你就拿到了畅游苹果世界的钥匙,无限精彩等你去开启。

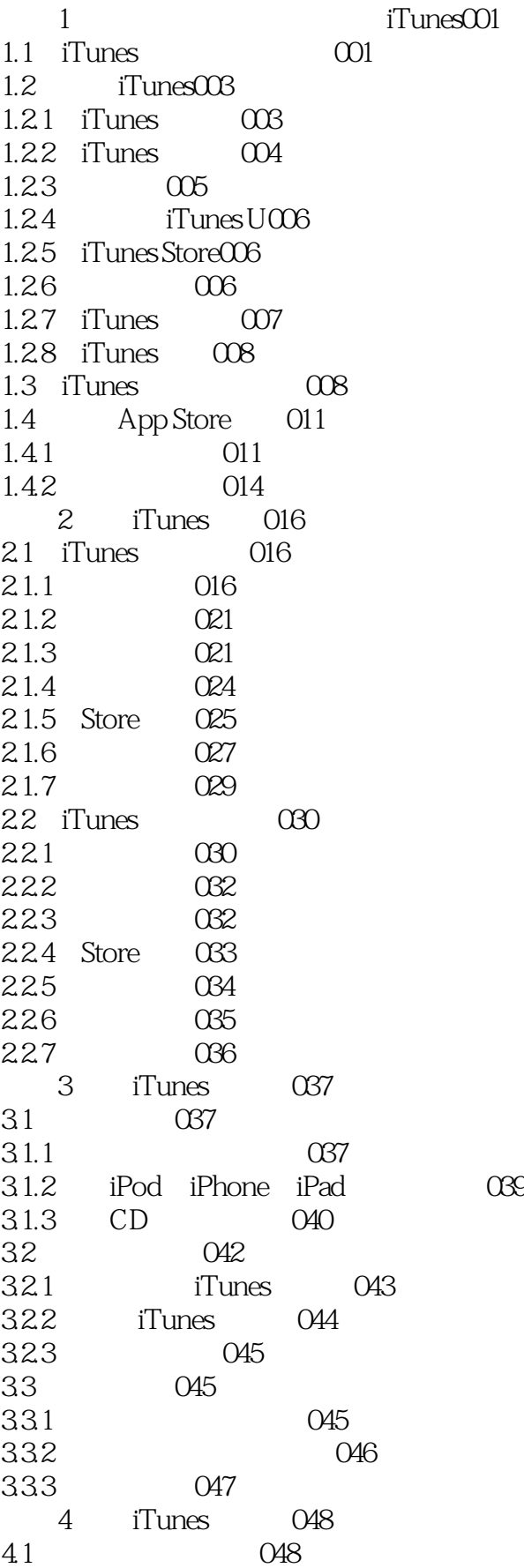

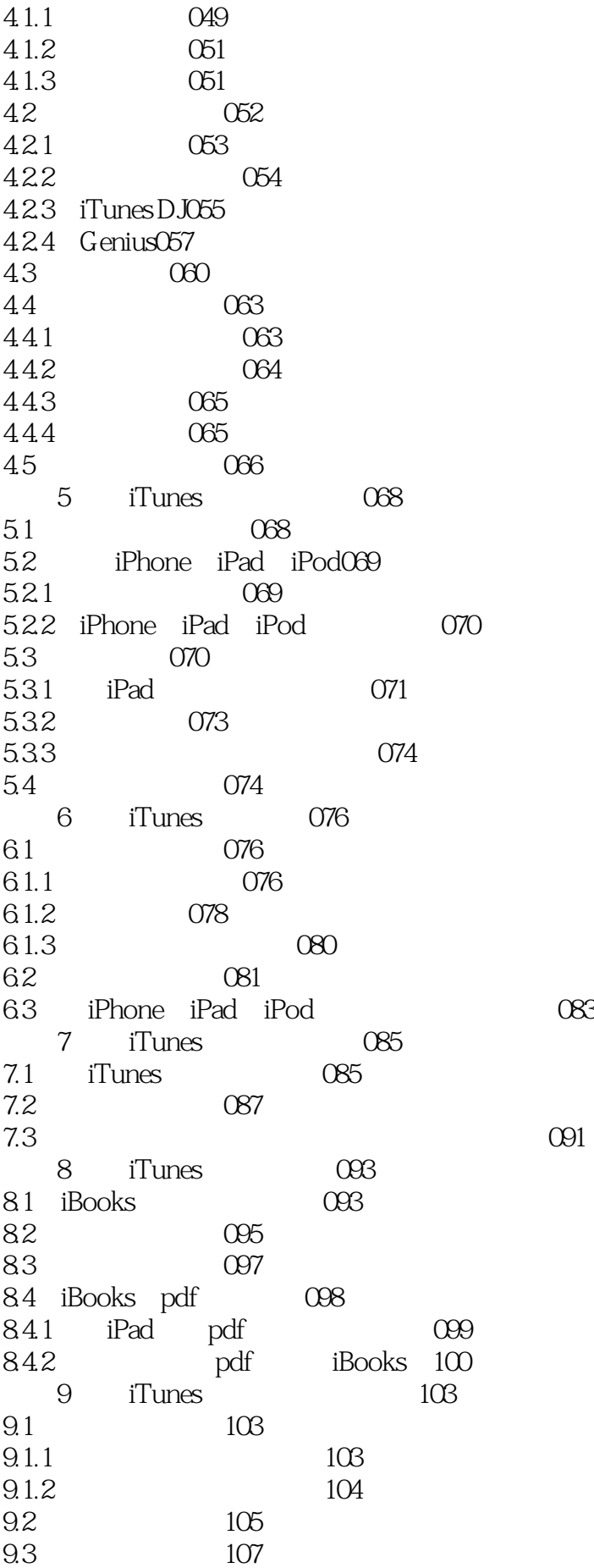

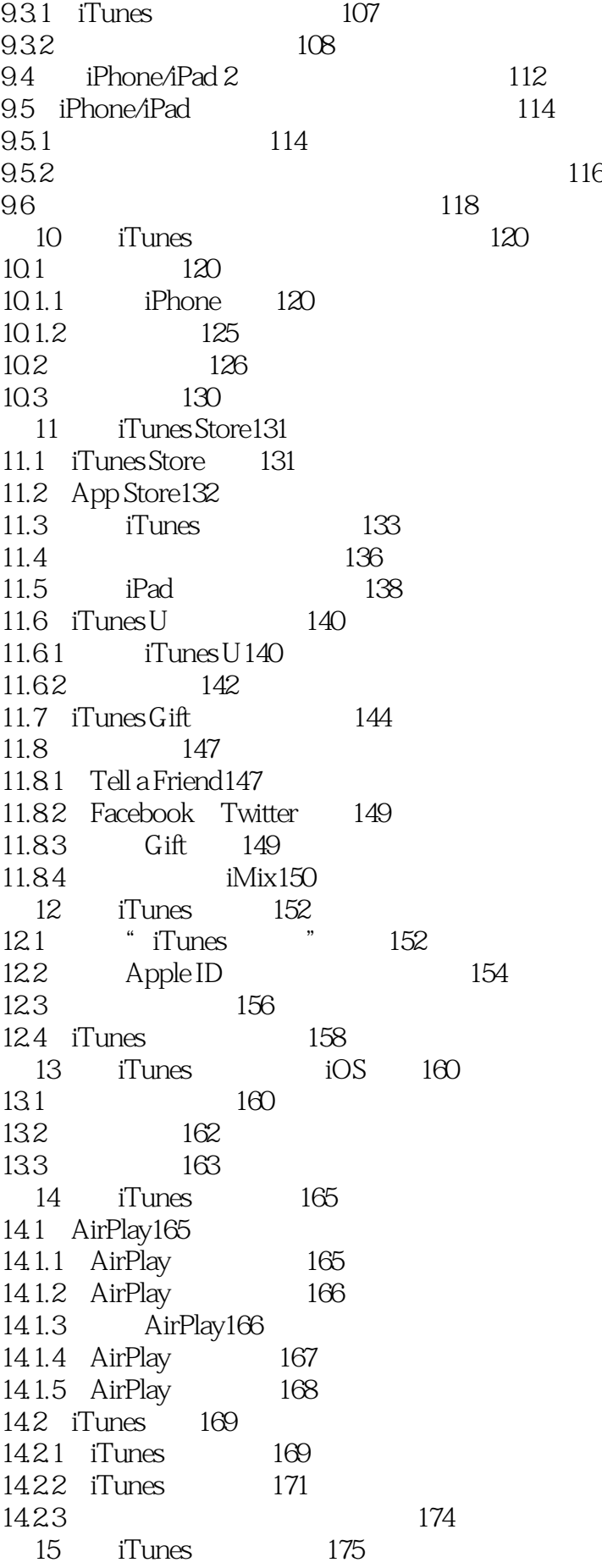

15.1 iOS 175 15.1.1 iOS 175 15.1.2 iOS 177 15.2 SHSH 178 15.2.1 SHSH 178 15.2.2 181 15.3 iPad2 182 15.3.1 183  $15.32$  iPad2  $10S\,501$  183 15.3.3 Cydia ipa AppSync 5.0+185 15.34 iTunes 189 16 iTunes 191 16.1 iTunes 191 16.1.1  $\frac{10.1}{16.1}$  191 16.1.2 iTunes 193 16.1.3 Remote iPhone/iPad iTunes195 16.1.4 iTunes 201<br>16.1.5 iTunes 16.1.5 iTunes 202 16.1.6 Dock iTunes " " 203 16.1.7 204  $16.2$   $206$ 16.2.1 206 16.2.2 208 16.2.3 210 163 211 附录215

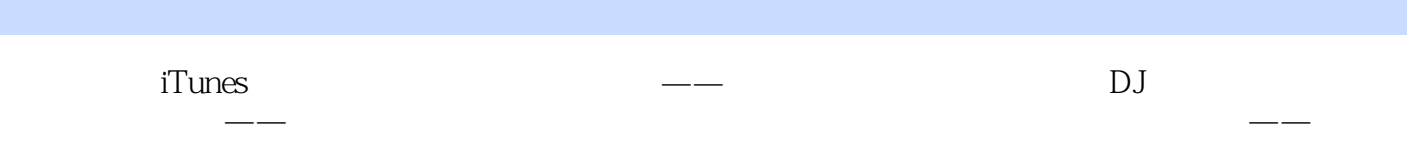

1 ITunes

本站所提供下载的PDF图书仅提供预览和简介,请支持正版图书。

:www.tushu000.com